- 13 ISBN 9787302230656
- 10 ISBN 730223065X

出版时间:2010-8

页数:225

版权说明:本站所提供下载的PDF图书仅提供预览和简介以及在线试读,请支持正版图书。

更多资源请访问:www.tushu111.com

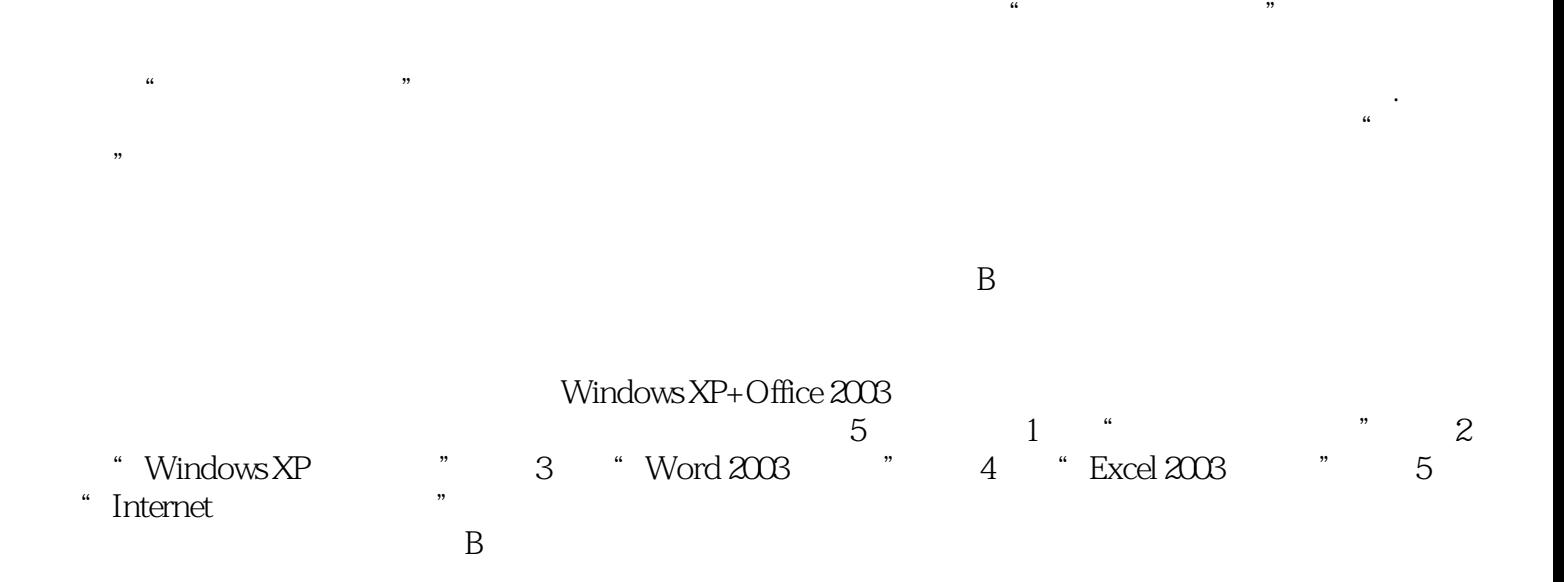

## *Page 2*

B
a
B
Dffice 2003 Windows XP Word 2003 Excel 2003

 $\alpha$  and  $\beta$ 

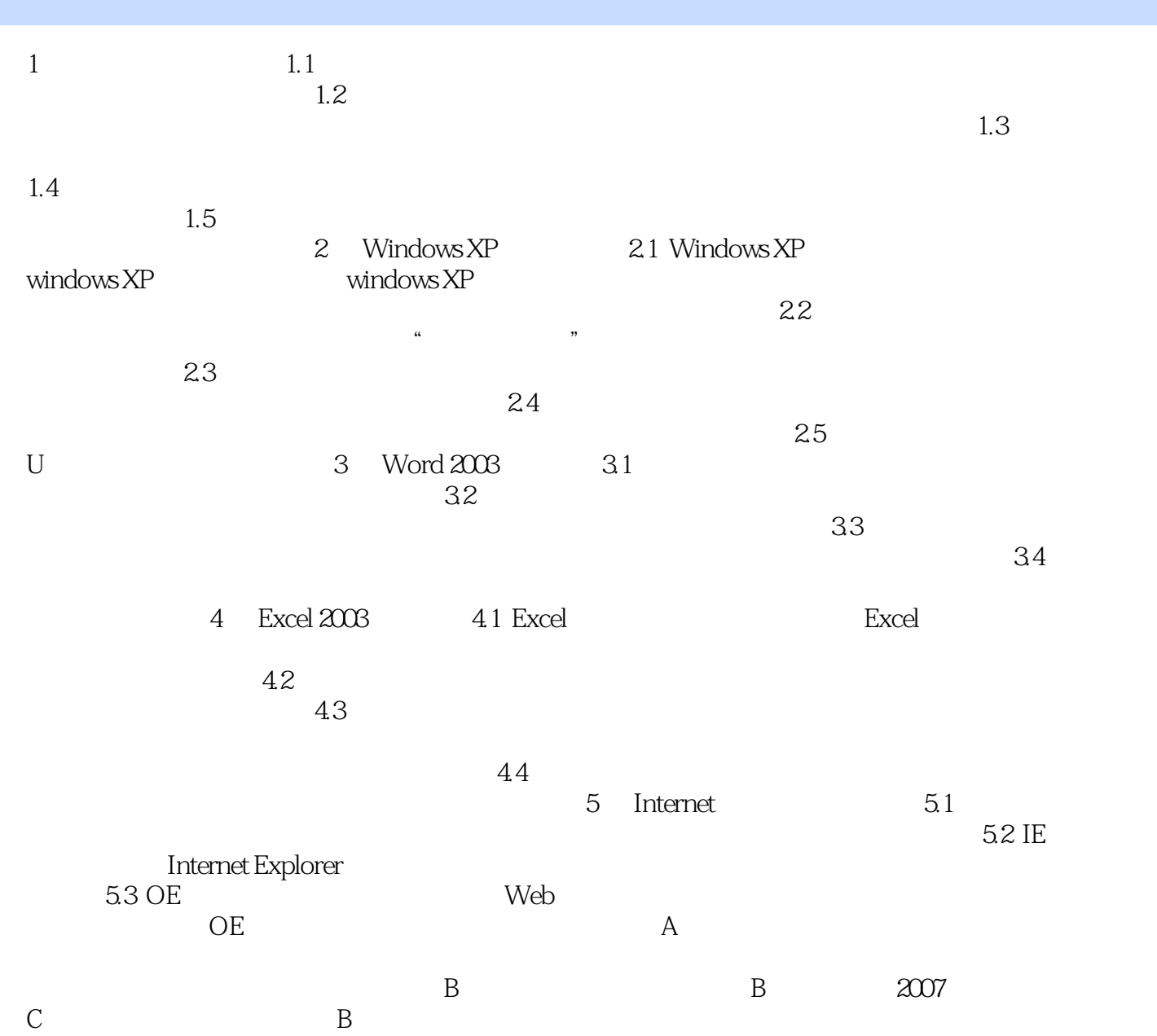

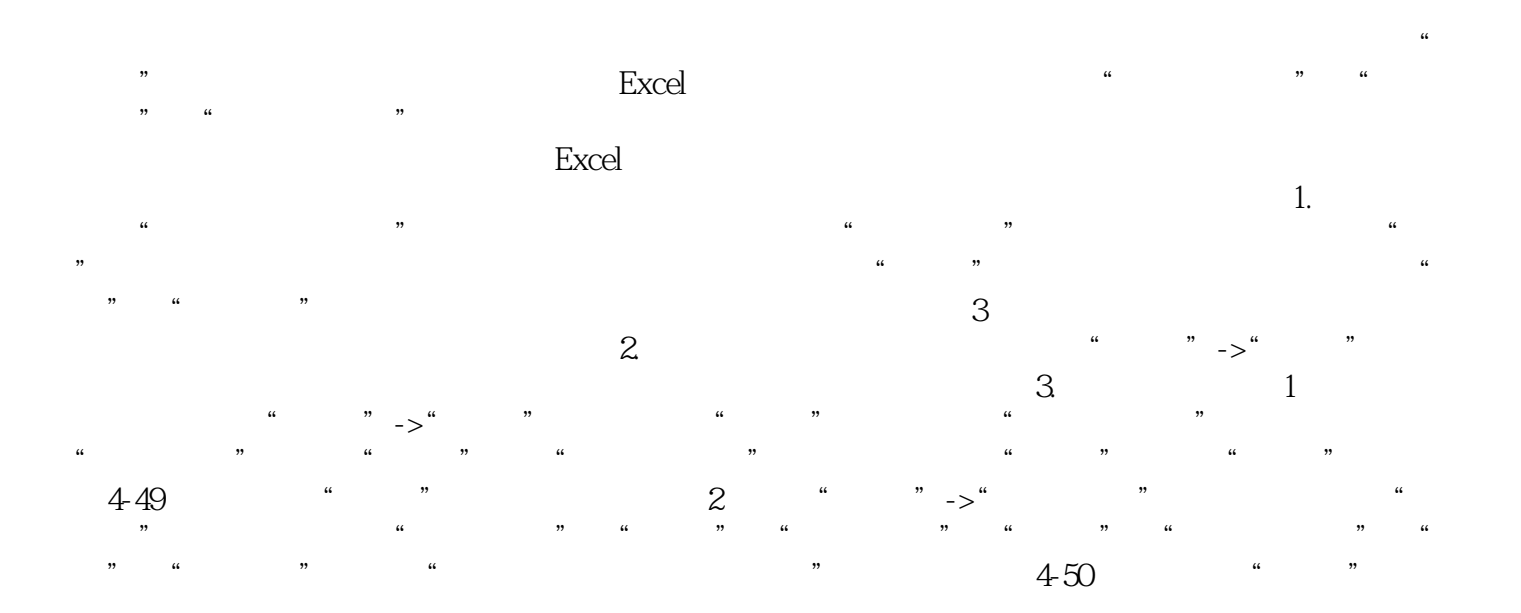

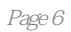

本站所提供下载的PDF图书仅提供预览和简介,请支持正版图书。

:www.tushu111.com